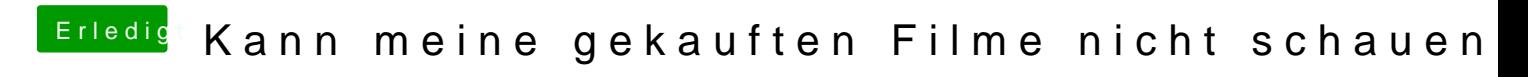

Beitrag von muschu72 vom 15. Februar 2020, 11:12

kext update und auch bei Crome läuft es